Приложение 1 к приказу от "20" января 2023 года №  $\frac{39}{100}$ 

 $^{\prime}$ 

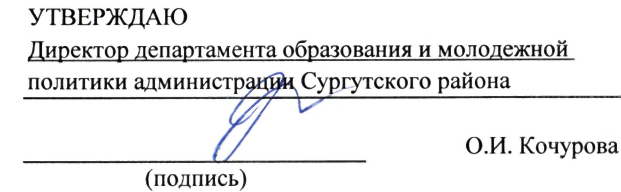

"20" января 2023 г.

# Муниципальное задание № 000031 на 2023 год и плановый период 2024 и 2025 годов

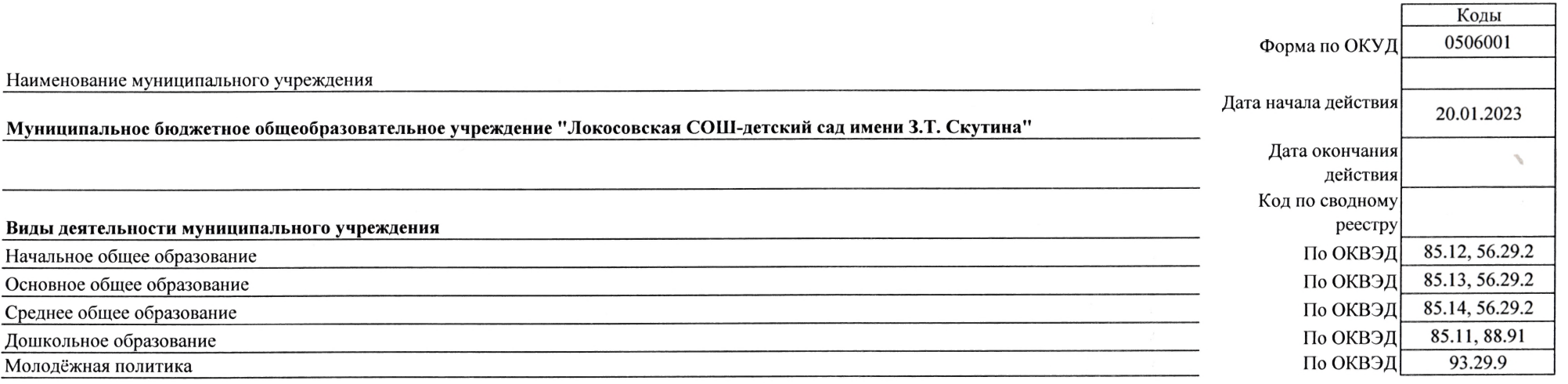

Часть 1. Сведения об оказываемых муниципальных услугах

Раздел 1

# 1. Наименование муниципальной услуги

Организация отдыха детей и молодёжи

Код по общероссийскому базовому перечню услуг или региональному перечню государственных (муниципальных) услуг и работ

A322

 $\mathcal{A}$ 

#### 2. Категории потребителей муниципальной услуги физические лица

3. Показатели, характеризующие объем и (или) качество муниципальной услуги

3.1. Показатели, характеризующие качество муниципальной услуги

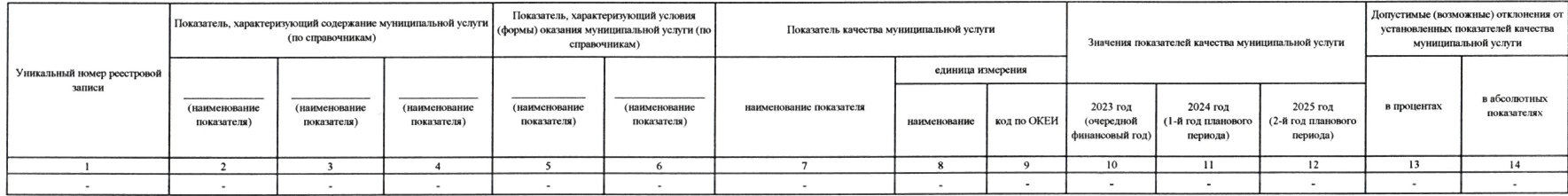

#### 3.2. Показатели, характеризующие объем муниципальной услуги

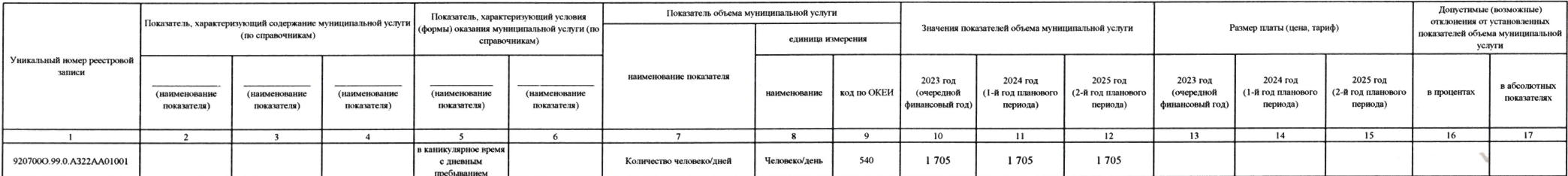

# 4. Нормативные правовые акты, устанавливающие размер платы (цену, тариф) либо порядок её (его) установления

 $\sim$ 

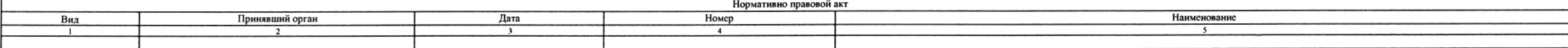

5. Порядок оказания муниципальной услуги

# 5.1. Нормативные правовые акты, регулирующие порядок оказания муниципальной услуги

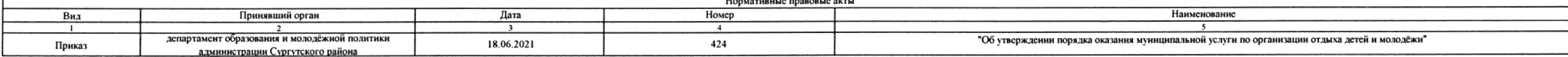

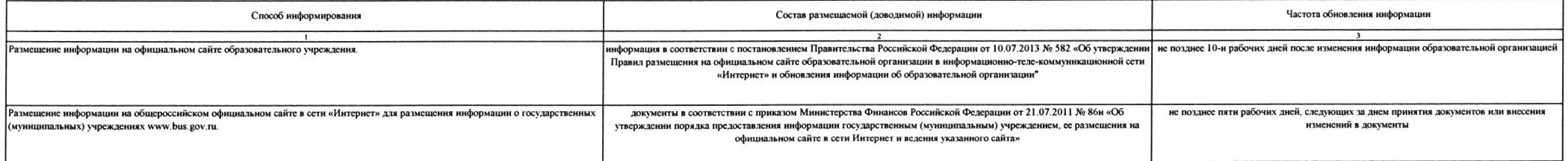

1. Наименование муниципальной услуги

#### Реализация основных общеобразовательных программ начального общего образования

Код по общероссийскому базовому<br>перечню услуг или региональному<br>перечню государственных<br>(муниципальных) услуг и работ

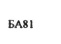

 $\mathcal{L}$ 

2. Категории потребителей муниципальной услуги

<u>физические лица</u> 3. Показатели, характеризующие объем и (или) качество муниципальной услуги

3.1. Показатели, характеризующие качество муниципальной услуги

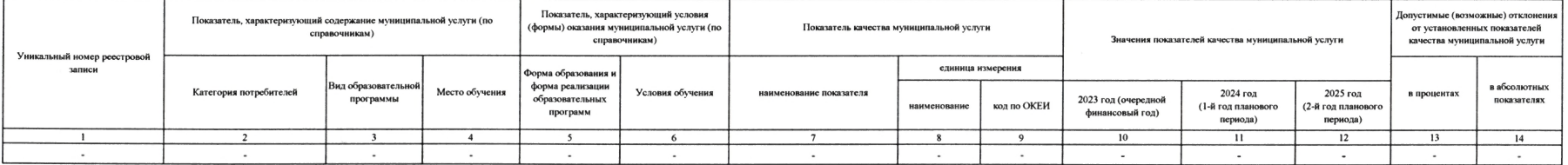

# 3.2. Показатели, характеризующие объем муниципальной услуги

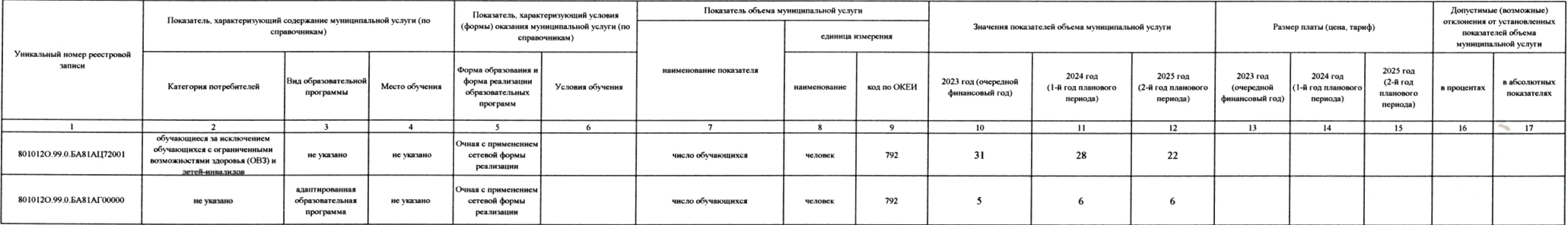

# 4. Нормативные правовые акты, устанавливающие размер платы (цену, тариф) либо порядок её (его) установления

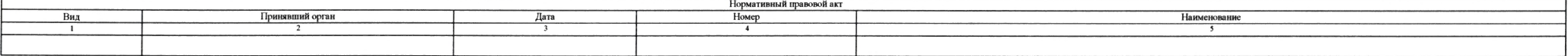

# 5. Порядок оказания муниципальной услуги

# 5.1. Нормативные правовые акты, регулирующие порядок оказания муниципальной услуги

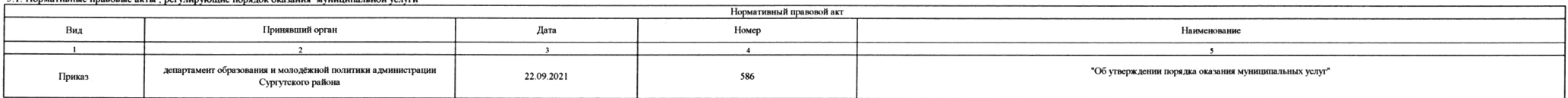

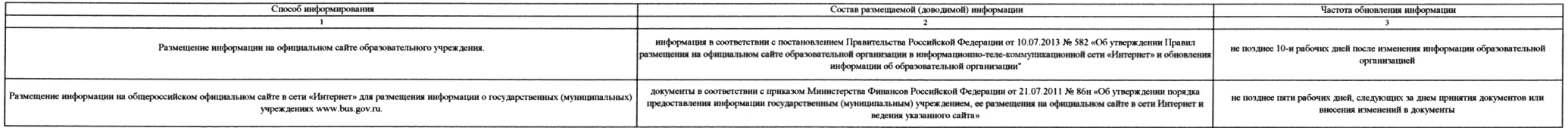

Реализация основных общеобразовательных программ основного общего образования

Код по общероссийскому базовому перечню услуг или региональному перечню государственных (муниципальных) услуг и работ

БА96

2. Категории потребителей муниципальной услуги

физические лица

#### 3. Показатели, характеризующие объем и (или) качество муниципальной услуги

#### 3.1. Показатели, характеризующие качество муниципальной услуги

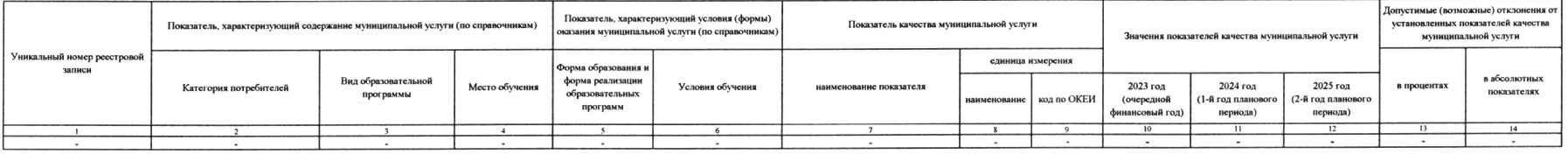

# 3.2. Показатели, характеризующие объем муниципальной услуги

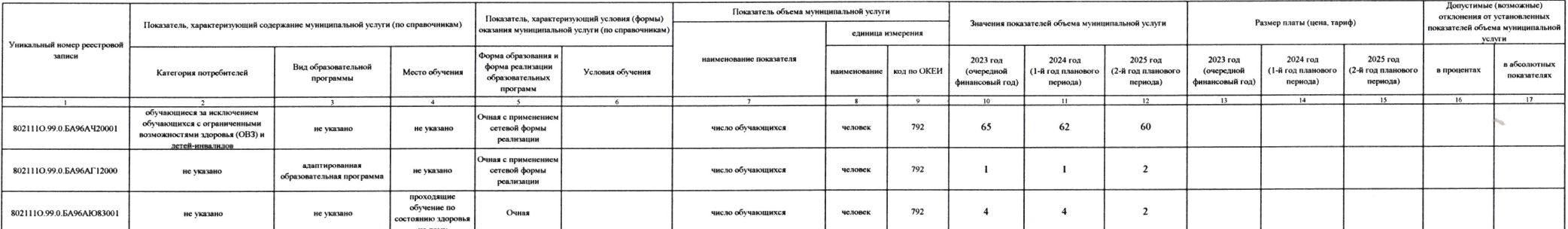

# 4. Нормативные правовые акты, устанавливающие размер платы (цену, тариф) либо порядок её (его) установления

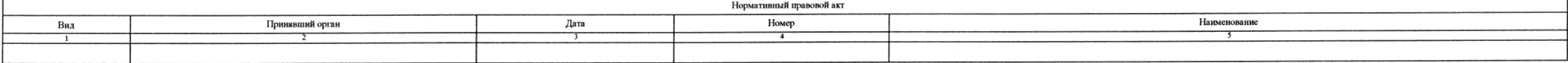

#### 5. Порядок оказания муниципальной услуги

# 5.1. Нормативные правовые акты, регулирующие порядок оказания муниципальной услуги

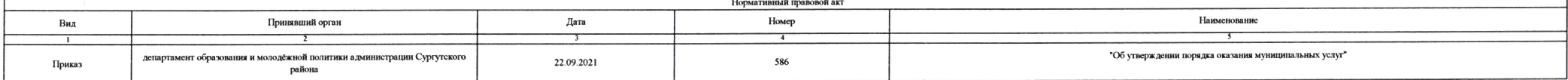

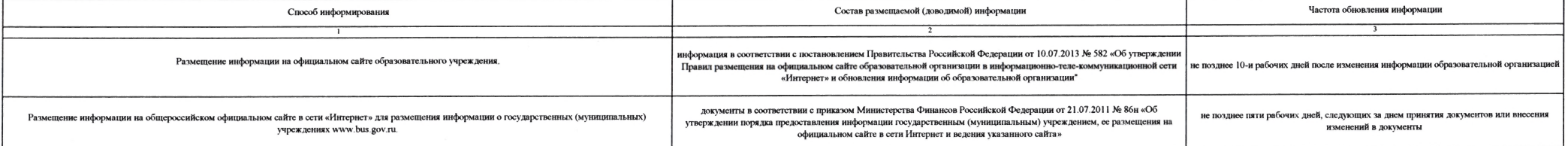

1. Наименование муниципальной услуги

Реализация основных общеобразовательных программ среднего общего образования

физические лица

Код по общероссийскому базовому<br>перечию услуг или региональному<br>перечию государственных<br>(муниципальных) услуг и работ

**6611** 

 $^{\prime}$ 

2. Категории потребителей муниципальной услуги

3. Показатели, характеризующие объем и (или) качество муниципальной услуги

3.1. Показатели, характеризующие качество муниципальной услуги

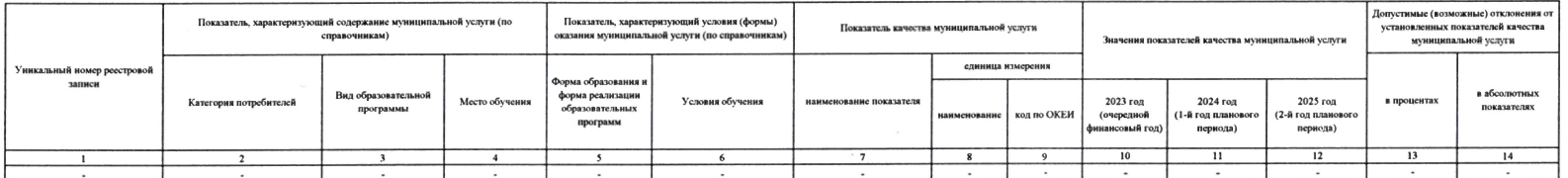

3.2. Показатели, характеризующие объем муниципальной услуги

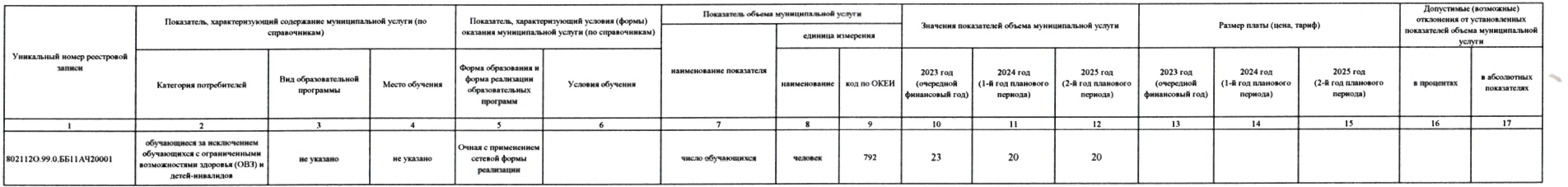

4. Нормативные правовые акты, устанавливающие размер платы (цену, тариф) либо порядок её (его) установления

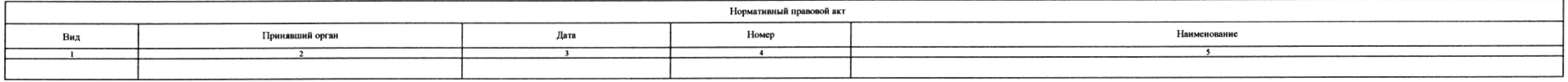

# 5. Порядок оказания муниципальной услуги

5.1. Нормативные правовые акты , регулирующие порядок оказания муниципальной услуги

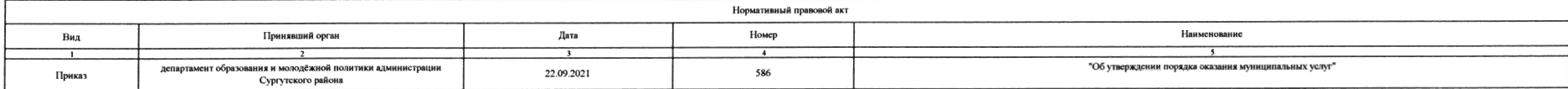

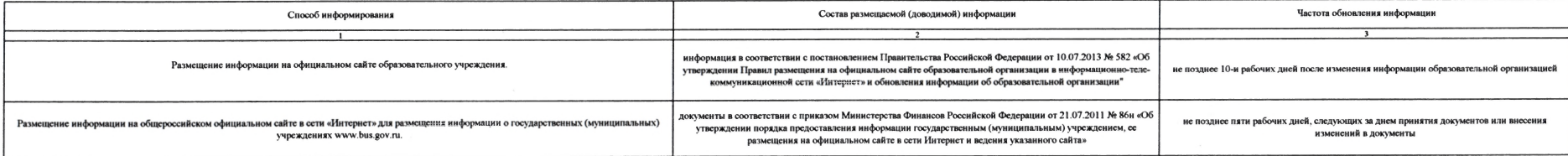

# Реализация основных общеобразовательных программ дошкольного образования

ризические лица в возрасте до 8 лет

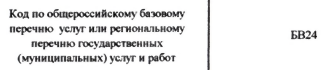

 $\overline{\phantom{a}}$ 

# 2. Категории потребителей муниципальной услуги

3. Показатели, характеризующие объем и (или) качество муниципальной услуги

3.1 Показатели, характеризующие качество муниципальной услуги

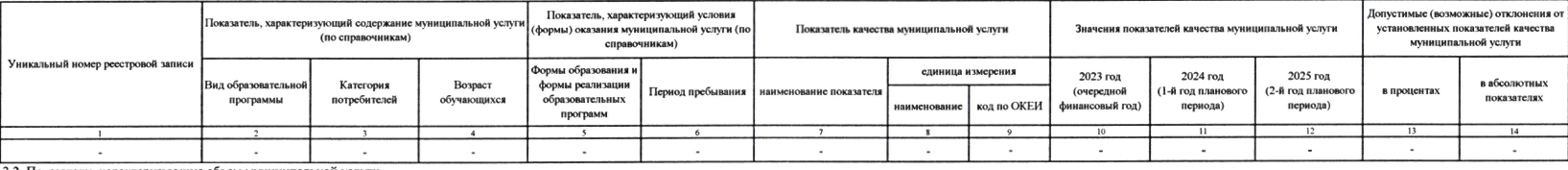

3.2. Показатели, характеризующие объем муниципальной услуги

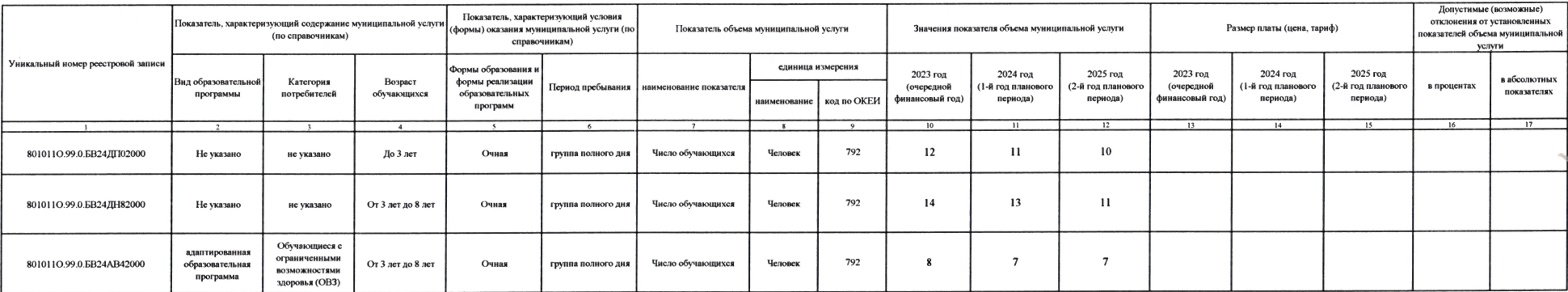

4. Нормативные правовые акты, устанавливающие размер платы (цену, тариф) либо порядок её (его) установления

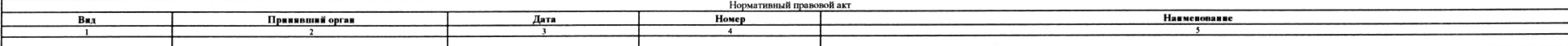

# 5. Порядок оказания муниципальной услуги

5.1. Нормативные правовые акты, регулирующие порядок оказания муниципальной услуги

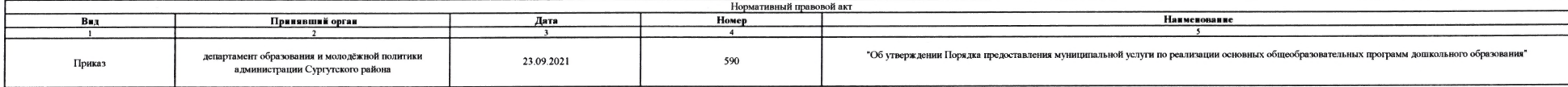

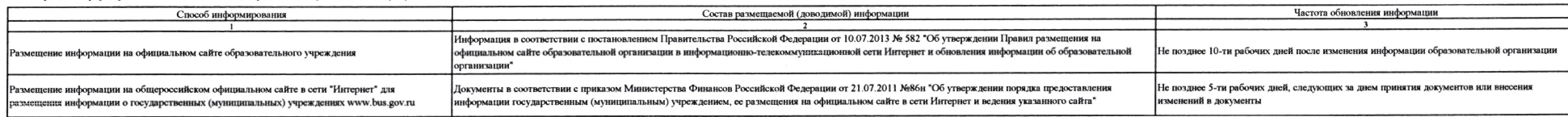

#### Присмотр и уход

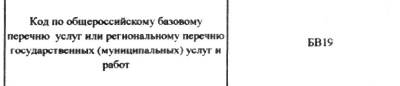

#### 2. Категории потребителей муниципальной услуги физические лица в возрасте до 8 лет

#### 3. Показатели, характеризующие объем и (или) качество муниципальной услуги

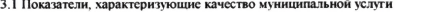

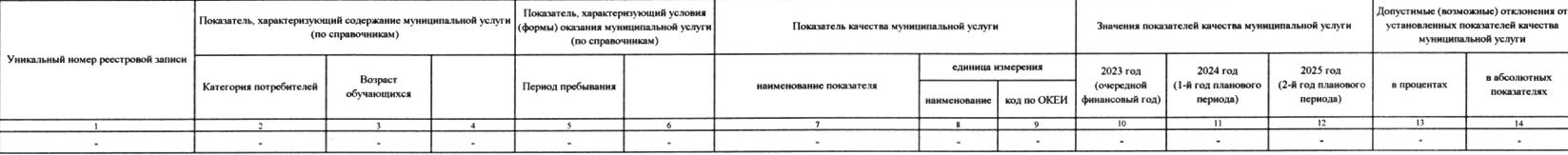

#### 3.2. Показатели, характеризующие объем муниципальной услуги

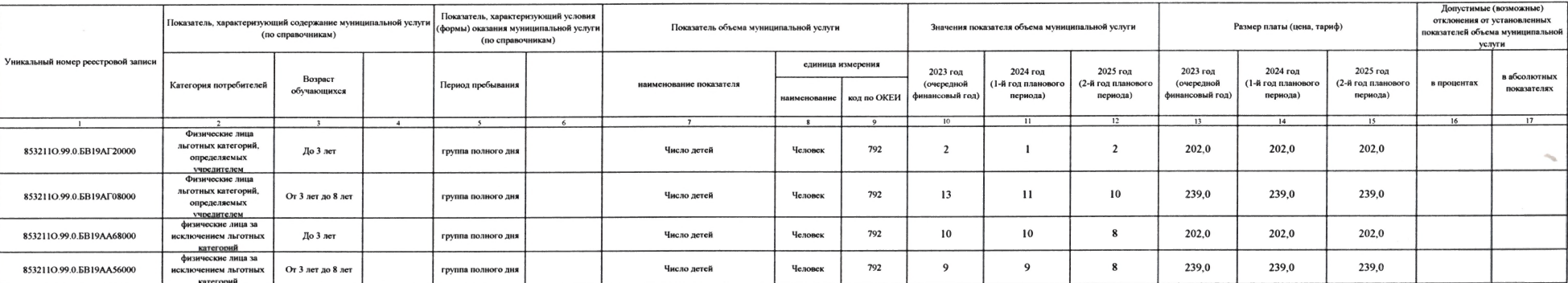

# 4. Нормативные правовые акты, устанавливающие размер платы (цену, тариф) либо порядок её (его) установления

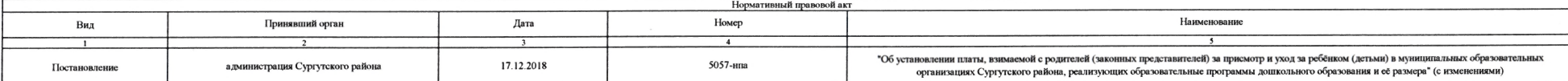

#### 5. Порядок оказания муниципальной услуги

5.1. Нормативные правовые акты, регулирующие порядок оказания муниципальной услуги

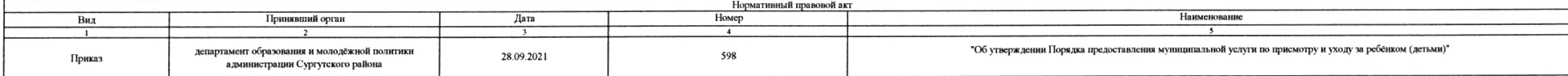

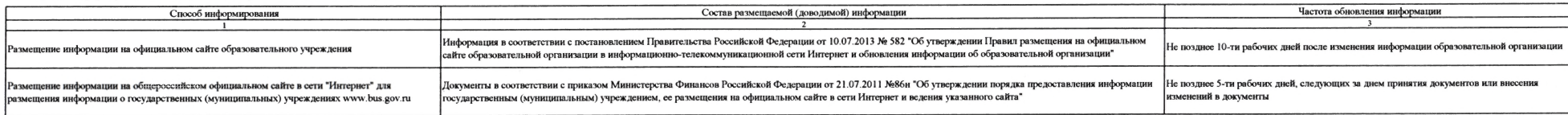

1. Наименование муниципальной услуги

Предоставление питания

Код по общероссийскому базовому перечню услуг или региональному перечню государственных (муниципальных) услуг и работ

**GA89** 

 $\overline{\phantom{a}}$ 

#### 2. Категории потребителей муниципальной услуги <u>физические лица</u>

3. Показатели, характеризующие объем и (или) качество муниципальной услуги

3.1. Показатели, характеризующие качество муниципальной услуги

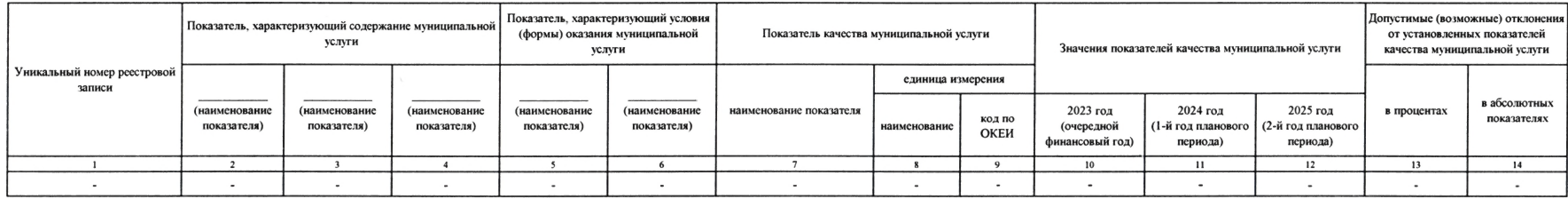

3.2. Показатели, характеризующие объем муниципальной услуги

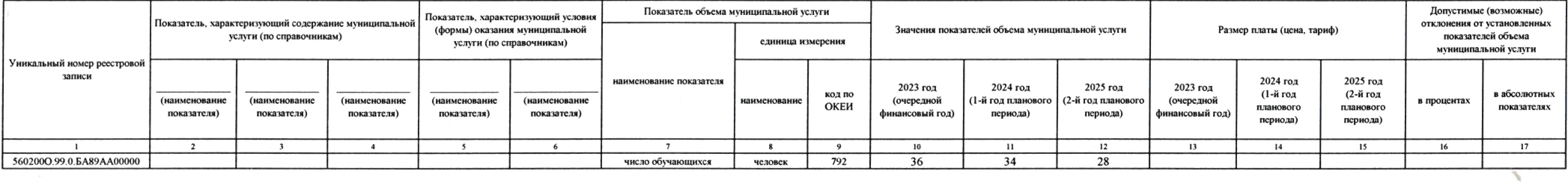

4. Нормативные правовые акты, устанавливающие размер платы (цену, тариф) либо порядок её (его) установления

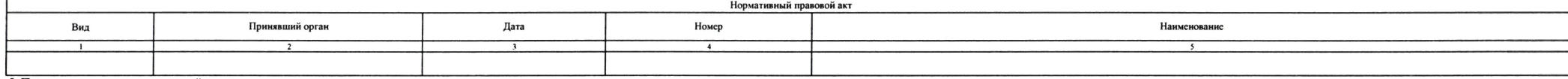

5. Порядок оказания муниципальной услуги

5.1. Нормативные правовые акты, регулирующие порядок оказания муниципальной услуги

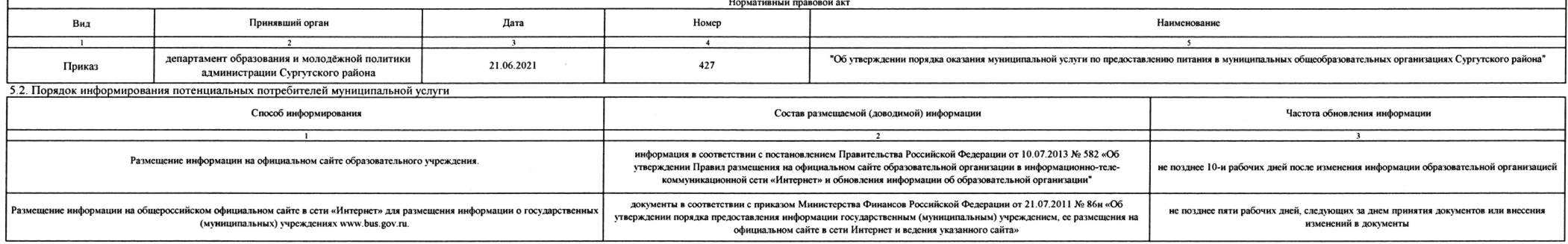

1. Наименование муниципальной услуги

Предоставление питания

Код по общероссийскому базовому перечню услуг или региональному перечню государственных (муниципальных) услуг и работ

**ББ03** 

2. Категории потребителей муниципальной услуги <u>физические лица</u>

3. Показатели, характеризующие объем и (или) качество муниципальной услуги

3.1. Показатели, характеризующие качество муниципальной услуги

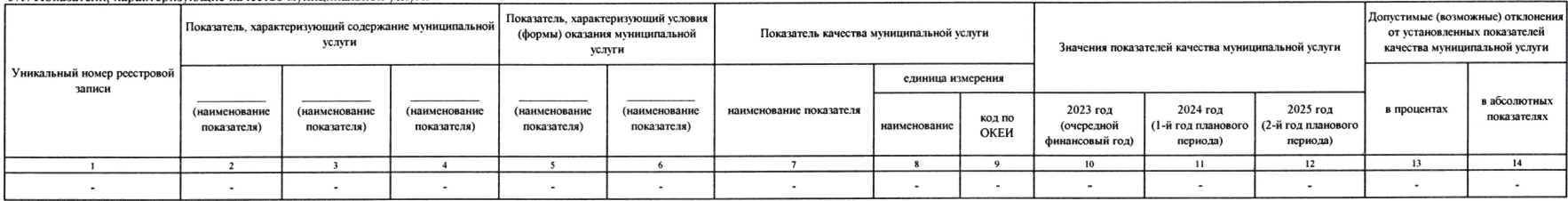

3.2. Показатели, характеризующие объем муниципальной услуги

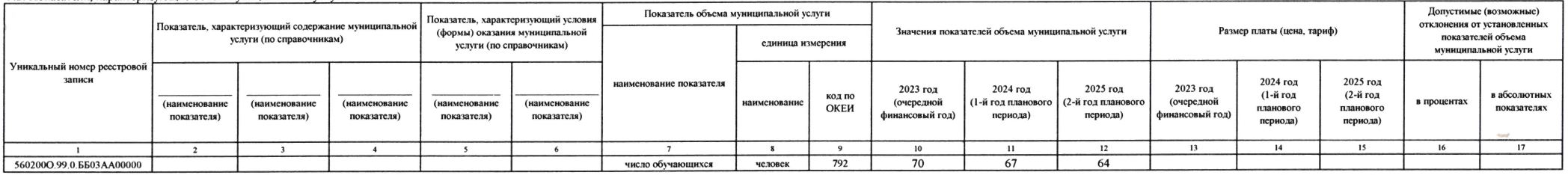

4. Нормативные правовые акты, устанавливающие размер платы (цену, тариф) либо порядок её (его) установления

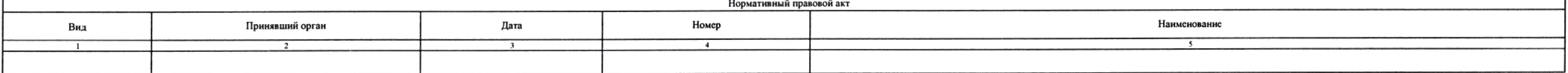

5. Порядок оказания муниципальной услуги

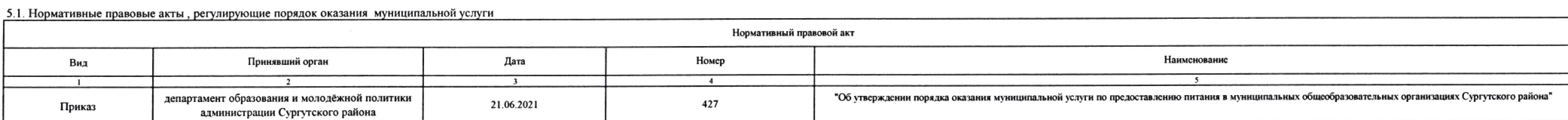

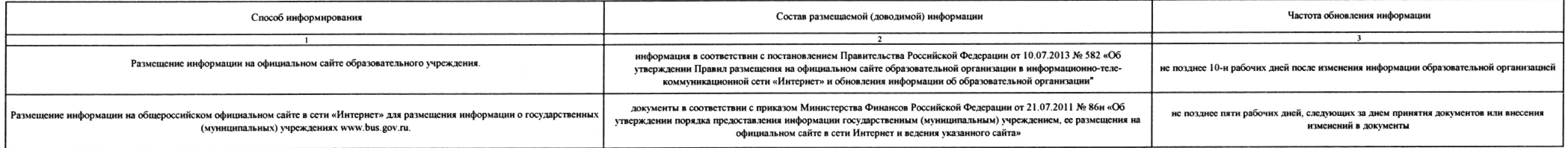

Предоставление питания

Код по общероссийскому базовому перечню услуг или региональному перечню государственных (муниципальных) услуг и работ

**6618** 

#### 2. Категории потребителей муниципальной услуги физические лица

3. Показатели, характеризующие объем и (или) качество муниципальной услуги

3.1. Показатели, характеризующие качество муниципальной услуги

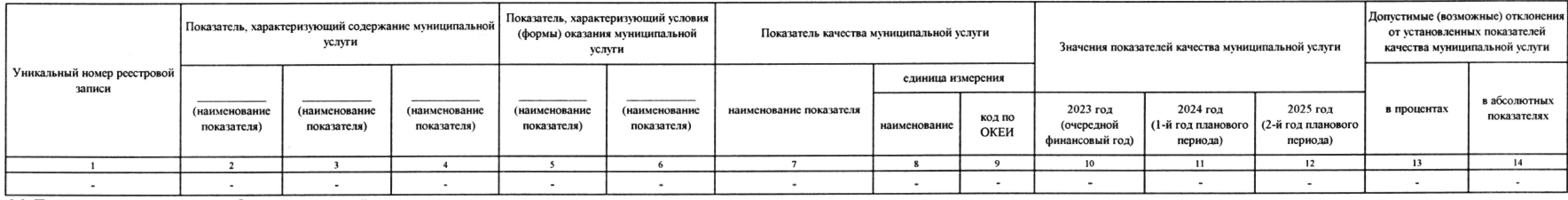

Раздел 9

3.2. Показатели, характеризующие объем муниципальной услуги

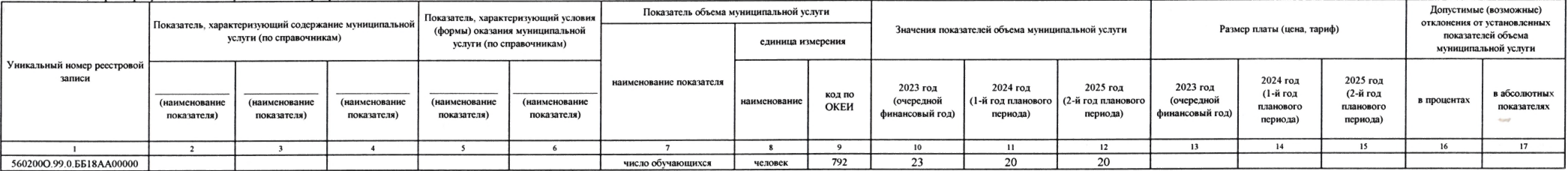

4. Нормативные правовые акты, устанавливающие размер платы (цену, тариф) либо порядок её (его) установления

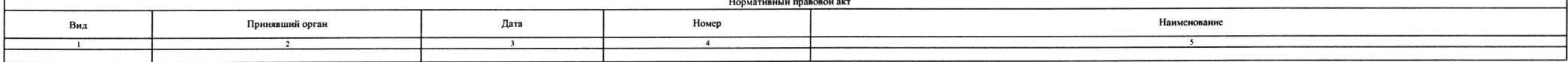

5. Порядок оказания муниципальной услуги

5.1. Нормативные правовые акты, регулирующие порядок оказания муниципальной услуги

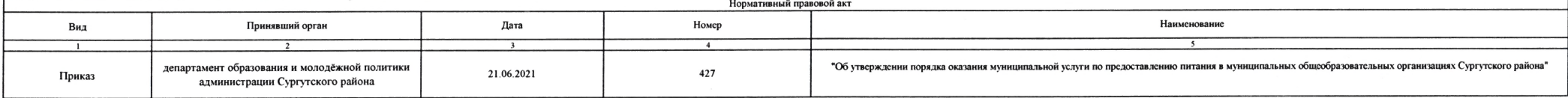

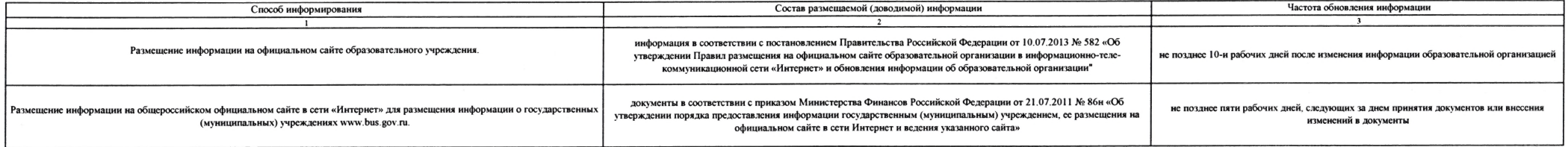

Часть 2. Сведения о выполняемых работах Раздел

1. Наименование работы

3. Показатели, характеризующие объем и (или) качество работы

3.1. Показатели, характеризующих качество работы

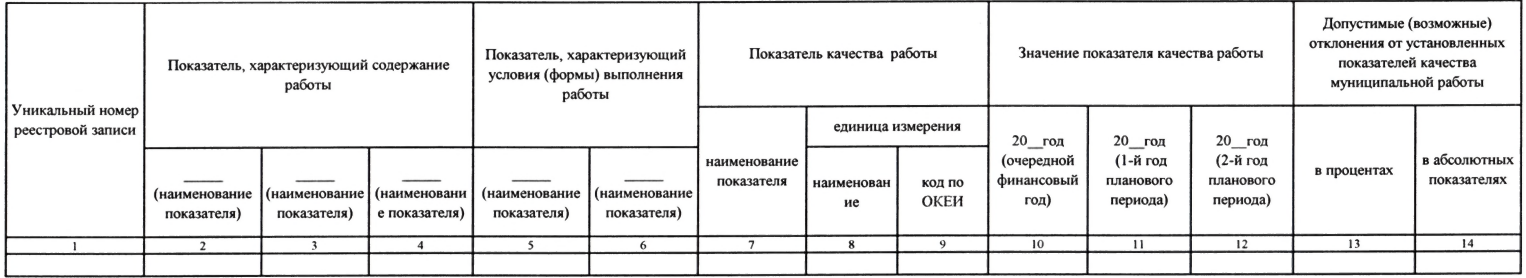

# 3.2. Показатели, характеризующие объем работы

 $\sim$ 

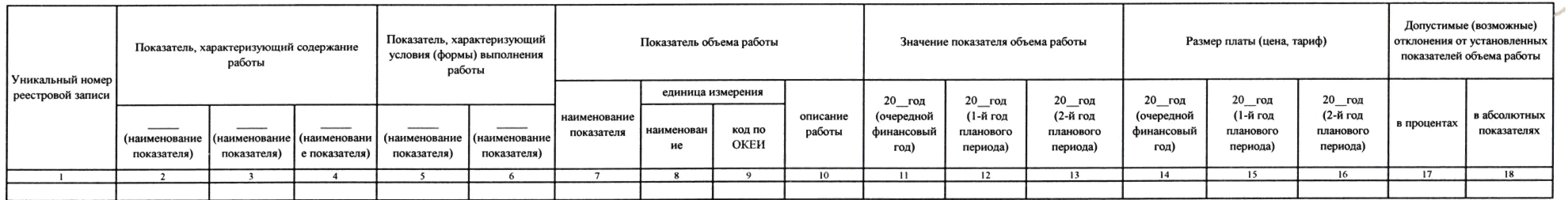

Код по региональному перечню государственных (муниципальных) услуг и работ

 $\epsilon$ 

#### Часть 3. Прочие сведения о муниципальном задании

1. Основания (условия и порядок) для досрочного прекращения выполнения муниципального задания

Муниципальное задание может быть досрочно прекращено учредителем или главным распорядителем (полностью или частично) в случаях:

а) прекращения деятельности муниципального учреждения в результате реорганизации или ликвидации муниципального учреждения;

б) изменения учредителя или главного распорядителя;

в) когда учреждение не обеспечивает выполнение муниципального задания или ммеются основания предполагать, что муниципальное задание не будет выполнено в полном объеме или в соответствии с иными установленными муниципальным требованиями.

Решение о прекращении муниципального задания оформляется в виде муниципального правового акта учредителя или главного распорядителя. Подготовка соответствующего проекта муниципального правового акта осуществляется в сроки, вступившим в силу муниципальным правовым актом о ликвидации или реорганизации муниципального учреждения. О досрочном прекращении муниципального задания в случае изменения учредителя или главного распорядителя, а также в сл учреждение не обеспечивает выполнение муниципального задания, учредитель или главный распорядитель обязан письменно уведомить руководителя муниципального учреждения не позднее чем за 30 дней до дня вступления в силу решени муниципального задания.

2. Иная информация, необходимая для выполнения (контроля за выполнением) муниципального задания

Контроль за соблюдением муниципальным учреждением обязательных требований и (или) требований, установленных правовыми актами Российской Федерации, Ханты-Мансийского автономного округа-Югры, муниципальными правовыми актами,

3. Порядок контроля за выполнением муниципального задания

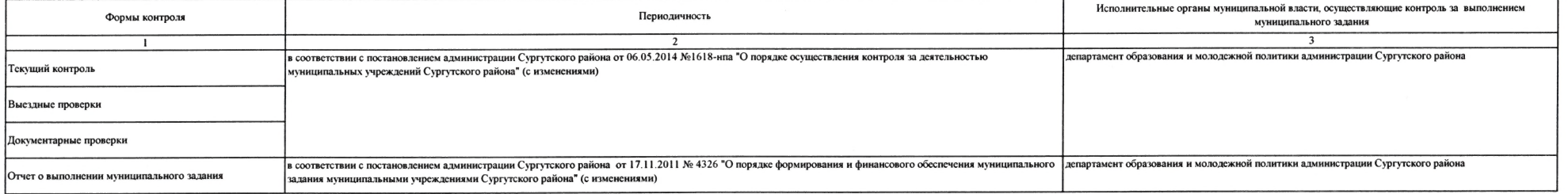

4. Требования к отчетности о выполнении муниципального задания

Отчет о выполнении муниципального задания составляется муниципальным учреждением по форме и в сроки, установленные порядком формирования муниципального задания финансового обеспечения выполнения муниципального задания муни Сургутского района, утвержденным постановлением администрации Сургутского района от 17.11.2011 № 4326.

4.1. Периодичность представления отчетов о выполнении муниципального задания: годовая.

4.2. Сроки представления отчетов о выполнении муниципального задания: не позднее 15 января финансового года, следующего за отчетным годом.

4.2.1. Сроки представления предварительного отчета о выполнении муниципального задания: не позднее 10 октября текущего финансового года.

4.3. Иные требования к отчетности о выполнении муниципального задания:

Предоставлять пояснительную записку к форме отчета о выполнении муниципального задания в случае невыполнения превыполнения плановых показателей по качеству и объему услуг.

5. Иные показатели, связанные с выполнением муниципального задания:

Допустимое (возможное) отклонение от выполнения муниципального задания, в %: 5